# Idaho National

Laboratory

# Application of RELAP5-3D for the Risk-Informed External Events Analysis

C. Parisi, S. Prescott, Z. Ma, R. Spears, J. Coleman, R. Szilard

IRUG Meeting
May 3-4, 2018
Residence Inn, 635 West Broadway
Idaho Falls, ID, 83402

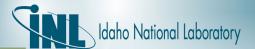

#### **Outline**

- LWRS/RISMC Project Overview
- External Hazards analysis methodology
- Application
- Results

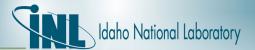

#### RISMC Overview

- US DOE Light Water Reactor Sustainability Program (LWRS) Risk-Informed Margin Characterization (RISMC) is a multi-years effort led by INL for better characterize the safety margins of the existing US LWR fleet
  - Ultimate goal: increase LWR economics and reliability, sustain safety
- INL working on developing new:
  - Tools (e.g.: RAVEN, MOOSE tools)
  - Data
  - Methods

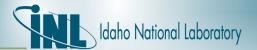

#### RISMC Overview

- What does it means Risk-Informed Margin Characterization?
  - Develop Risk-Assessment method coupled to safety margins quantification
    - Integration of PRA and deterministic methods
    - Highest level of knowledge for a safety analyst / NPP operator

#### [from IAEA SSG No. 2]

| Option           | Computer Code Availability of Systems |                                       | Initial and Boundary<br>Conditions |
|------------------|---------------------------------------|---------------------------------------|------------------------------------|
| 1) CONSERVATIVE  | Conservative                          | Conservative Conservative Assumptions |                                    |
| 2) COMBINED      | Best Estimate Conserv<br>Assump       |                                       | Conservative Input<br>Data         |
| 3) BEST ESTIMATE | Best Estimate                         | Conservative<br>Assumptions           | Realistic +<br>Uncertainty         |
| 4) RISK INFORMED | Best Estimate                         | Derived from PRA                      | Realistic +<br>Uncertainty         |

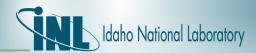

#### RISMC Overview

- Can we today pursue a RISMC approach?
  - INL Tools, e.g.:

| • | RELAP5-3D → | Best-Estimate | System TH | analysis + | 3D NK- |
|---|-------------|---------------|-----------|------------|--------|
|---|-------------|---------------|-----------|------------|--------|

- PHISICS → 3D NK + Burnup analysis
- SAPHIRE → Static PRA
- RAVEN & EMRALD → Dynamic PRA —
- RAVEN → UQ
- NEUTRINO → 3D Flooding
- MASTODON → Seismic analysis
- Data: INL RELAP5-3D and PRA database for US LWRs
- Computational power: INL Falcon Supercomputer (34,992 cores/121 TB memory / 1.087
   Pflops (10<sup>15</sup>) LINPACK rating
- Methodologies: coupling of different tools tested for different industrial problems (LOCA, External events, etc.)

| Option           | Computer Code | Availability of<br>Systems  | Initial and Boundary<br>Conditions |
|------------------|---------------|-----------------------------|------------------------------------|
| 1) CONSERVATIVE  | Conservative  | Conservative<br>Assumptions | Conservative Input<br>Data         |
| 2) COMBINED      | Best Estimate | Conservative<br>Assumptions | Conservative Input<br>Data         |
| 3) BEST ESTIMATE | Best Estimate | Conservative<br>Assumptions | Realistic +<br>Uncertainty         |
| 4) RISK INFORMED | Best Estimate | Derived from PRA            | Realistic +<br>Uncertainty         |

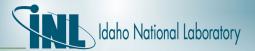

#### Risk-Informed External Events Analysis

- Scope of External Events Risk-informed Analysis key-points:
  - Perform an integrated analysis of the whole NPP
  - Include different combination of natural external hazards (e.g., earthquake and flooding)
  - Develop new tools/improve existing ones
  - Develop a consistent methodology
  - Apply analysis to a generic NPP representative of the US LWRs fleet

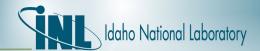

#### Risk-Informed External Events Analysis

#### Methodology workflow

 External Hazards block can be configured to perform different types of analysis (e.g., EQ, wind, flooding, etc.)

#### Main Steps

- 1. Identify new hazards
- 2. Perform EE advanced analyses
- Check with classical PRA if ΔCDF is relevant (analyst threshold)
- 4. If yes, send the significant failure sequences to the dynamic PRA tool simulation
- If safety-significant components are affected, run BEPU calculation
- Log core status → determine failed/safe core conditions

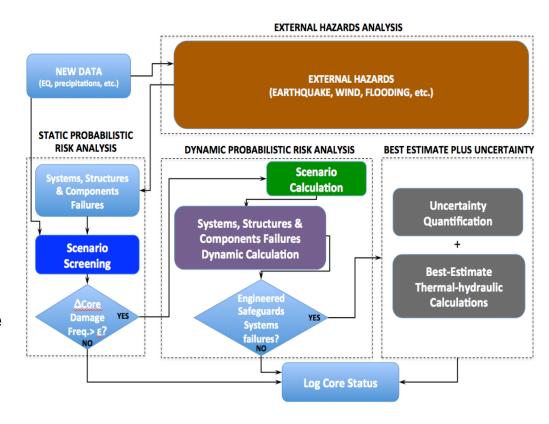

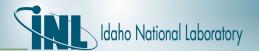

#### Risk-Informed External Events Analysis

- Application to <u>Earthquake-induced internal</u> <u>flooding event</u>
- Main Steps
  - Identify new hazards (new EQ spectrum)
  - Perform EE advanced analyses
    - Use of Non-linear soil-structure interaction (NLSSI) methodology [LS-DYNA & MASTODON codes]
    - Piping fragilities evaluation [OPENSEES]
  - Check with classical PRA if ΔCDF is relevant → SAPHIRE code
  - If yes, send the significant failure sequences to the dynamic PRA tool simulation (EMRALD code)
    - NEUTRINO 3D flooding analysis
  - If Safety-significant components are affected, run BEPU calculation by RELAP53D+RAVEN codes
  - Log core status → determine failed/safe core conditions

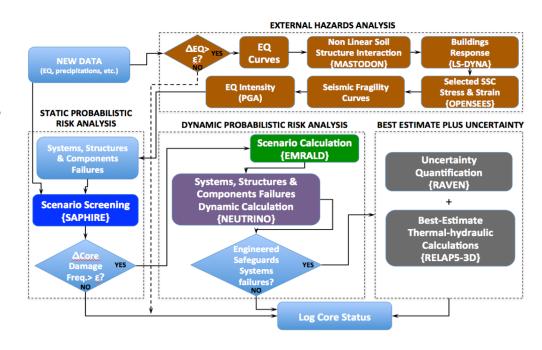

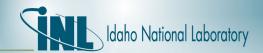

#### System Analysis: INL Generic PWR

- INL-Generic PWR (IGPWR) defined for EE analysis
- Main Characteristics:
  - 3 Loop PWR / NSSS by Westinghouse
  - Core average power: 2546 MW<sub>th</sub> [855 MW<sub>e</sub>]
  - Core: 157 FA [15x15 Westinghouse FA]
  - Sub-atmospheric Containment

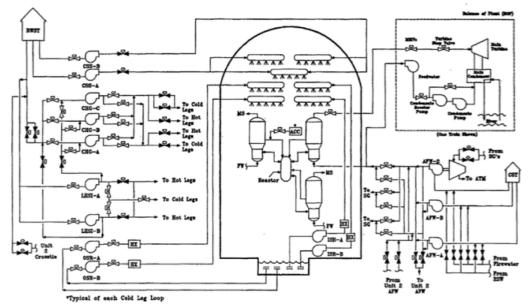

**IGPWR ESF** 

| Parameter                                           | Value<br>(SI units) | Value<br>(British<br>units) |
|-----------------------------------------------------|---------------------|-----------------------------|
| Core Power [MW <sub>th</sub> ]                      | 2,546               |                             |
| Reactor Inlet / Outlet Temperature [°C / °F]        | 282 / 319           | 540/606                     |
| Number of Fuel Assemblies                           | 157                 |                             |
| Rod Array                                           | 15x15               |                             |
| RCS Coolant Flow [kg/s / lbm/hr]                    | 12,738              | 101.6E+8                    |
| Nominal RCS Pressure [MPa /psia]                    | 15.5                | 2,250                       |
| MCP seal water injection [m³/s / gpm]               | 3.78E-3             | 8                           |
| MCP seal water return [m³/s / gpm]                  | 1.42E-3             | 3                           |
| MCP Power [MW / hp]                                 | 5.22                | 7,000                       |
| Number of SG                                        | 3                   |                             |
| PRZ PORV set points op./clos. [MPa / psig]          | 16.2 / 15.7         | 2,350 / 2,280               |
| PRZ PORV capacity [kg/s / lbm/hr]                   | 2 x 22.5            | 2 x 179,000                 |
| PRZ SV set points op./clos. [MPa / psig]            | 16.4 / 17.7         | 2,375 / 2,575               |
| PRZ SV capacity [kg/s / lbm/hr]                     | 3 x 37.0            | 3 x 293,330                 |
| Relief Tank Rupture Disc capacity [kg/s / lbm/hr]   | 113.4               | 9.0E+5                      |
| Relief Tank Rupture Disc set point op. [MPa / psid] | 6.89                | 1000                        |
| Relief Tank Total Volume [m³ / ft³]                 | 36.8                | 1300                        |
| Relief Tank Water Volume [m³ / ft³]                 | 25.5                | 900                         |
| SG PORV capacity [kg/s / lbm/hr]                    | 1 x 47.0            | 1 x 3.73E+5                 |
| SG PORV set points op./clos. [MPa / psig]           | 7.24 / 6.89         | 1,050 / 1,000               |
| SG SV capacity [kg/s / lbm/hr]                      | 5 x 94.0            | 5 x 7.46E+5                 |
| SG SV set points op./clos. [MPa / psig]             | 8.16 / 7.53         | 1,184 / 1,092               |
| Secondary Pressure [MPa / psia]                     | 5.49                | 796                         |
| Secondary Side Water Mass @ HFP [kg / lbm]          | 41,639              | 91,798                      |
| SG Volume [m <sup>3</sup> / ft <sup>3</sup> ]       | 166                 | 5,868                       |

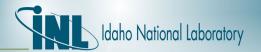

#### Steps 1&2 - New Hazards & EQ + Structural analysis

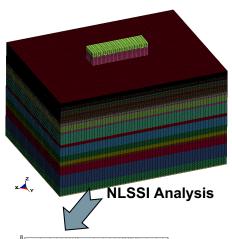

Frequency (Hz)

Acceleration Response Spectra for Aux Building

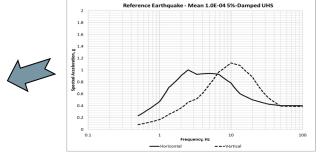

**Seismic Hazard Cure** 

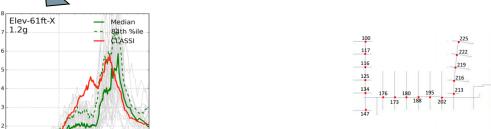

 Calculate of Non Linear Soil-Structure Interaction (NLSSI) by LS-DYNA/MASTODON code

- Use of generic soil
- Propagation of EQ ground motion
- Acceleration Response Spectra
- Piping analysis by OPENSEES code
  - Determination of fragility curves (PGA vs Probability of Failure)

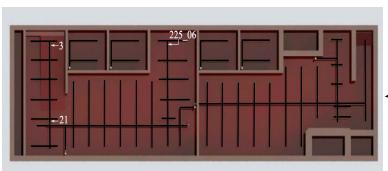

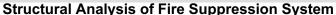

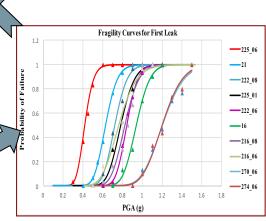

**Seismic Fragility Curves** 

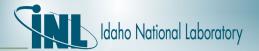

### Step 3 – Identify new risks w/ classical PRA

- Use of Classical PRA model
  - INL SAPHIRE code model for generic generic 3-loops PWR
  - Added External events/EQ→ ref. "NRC Risk Assessment of Operational Events Handbook Volume 2 – External Events"
  - Introduced New Seismic Hazards Vector
    - Grouped in 3 seismic bins (low/medium/high magnitudes EQ)
  - Focus on seismic-induced Loss-of-Offsite Power (LOOP) sequences
  - Select 4 main LOOP sequences based on:
    - Relatively higher frequencies
    - Inclusion of important mitigating systems (AFW, ECCS)
    - Inclusion of internal flooding scenarios (proof of risk-informed approach)
  - 2 LOOPs sequences degenerate in Station Black-out (SBO)

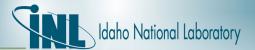

### Step 3 – Identify new risks w/ classical PRA

- SAPHIRE calculations shows that new EQ spectrum is causing
  - new failure modes (fire suppression system rupture in the Switchgear/Battery room)
  - general increase of failure frequencies for other components 

     increase of LOOP & SBO sequence frequencies for Bin 2 & 3
     (Medium and High magnitudes EQs)

| Seismic<br>Bin | EQK<br>Sequence | Sequence<br>Frequency with<br>New Seismic<br>Hazard | Sequence<br>Frequency<br>New Seismic<br>Hazard +<br>New Failure<br>Modes | % difference |
|----------------|-----------------|-----------------------------------------------------|--------------------------------------------------------------------------|--------------|
|                | 2-02-05         | 9.89E-09                                            | 9.89E-09                                                                 | ~0. %        |
| BIN-1          | 2-15            | 4.07E-10                                            | 4.07E-10                                                                 | ~0. %        |
| DIN-1          | 2-16-03-10      | 1.80E 07                                            | 1.00E 07                                                                 | ~0. %        |
|                | 2-16-45         | 1.67E-08                                            | 1.67E-08                                                                 | ~0. %        |
|                | 2-02-05         | 9.26E-08                                            | 1.38E-07                                                                 | 49 %         |
| BIN-2          | 2-15            | 2.30E-07                                            | 1.76E-06                                                                 | 665%         |
| BIN-2          | 2-16-03-10      | 8.32E-07                                            | 1.86E-06                                                                 | 123%         |
|                | 2-16-45         | 2.49E-06                                            | 6.85E-06                                                                 | 175%         |
|                | 2-02-05         | 4.72E-07                                            | 5.26E-07                                                                 | 11%          |
| BIN-3          | 2-15            | 1.71E-06                                            | 8.53E-06                                                                 | 398%         |
| DIN-3          | 2-16-03-10      | 1.26E-06                                            | 1.99E-06                                                                 | 57 %         |
|                | 2-16-15         | 7.19E-06                                            | 1.56E-05                                                                 | 1169/        |

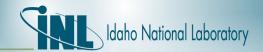

#### Step 4 - Calculate new risk w/ dynamic PRA

- Inform EMRALD dynamic PRA tool with:
  - new SAPHIRE PRA sequences
  - fragility curves from the structural analysis
  - results from flooding and system analysis
- EMRALD steps:
  - 1. IE EQ causing LOOP
  - Calculation of Peak Ground Acceleration (PGA) for given EQ
  - 3. Evaluate DG availability given EQ (LOOP → SBO yes/no)
  - Determine Pipe Failures (Yes/No)
    - If Yes → Run 3D NEUTRINO flooding Simulation
  - 5. Run multiple samples for **additional component failure rates** (e.g., electrical components), given EQ
  - 6. Call **RAVEN/RELAP5-3D** given all component failures
  - Log Fuel Damage

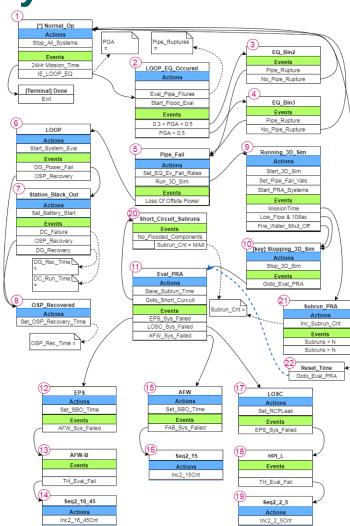

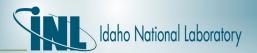

TD-AFW SG & PRZ PORV

breakers) Annunciators

TD-AFW

breakers) Annunciators

Out of mission time

Out of mission time (8hr)

Out of mission time (8hr)

SG & PRZ PORV

breakers) Annunciators

(8hr)

SG & PRZ PORV

Switchgear (close and tripping power for all 12.47/4.16 KV and some 480 V

EDG (air start solenoid, fuel pump power, control circuit) **Control Panels** Emergency Lighting Vital Bus Inverters

Switchgear (close and tripping power for all 12.47/4.16 KV and some 480 V

EDG (air start solenoid, fuel pump power, control circuit) Control Panels **Emergency Lighting** Vital Bus Inverters

Switchgear (close and tripping powe for all 12.47/4.16 KV and some 480 V

EDG (air start solenoid, fuel pump power, control circuit) **Control Panels Emergency Lighting** Vital Bus Inverters

 Vital Instrumentation Protection System )

# Step 4 – Calculate 3D flooding scenarios

If EMRALD detects possibility of pipe break in the switchgear room → calls NEUTRINO flooding tool for 3D flooding analysis

 Major difference compared w/ classical PRA approach → in that case, switchgear room flooding = all components in the room fail!

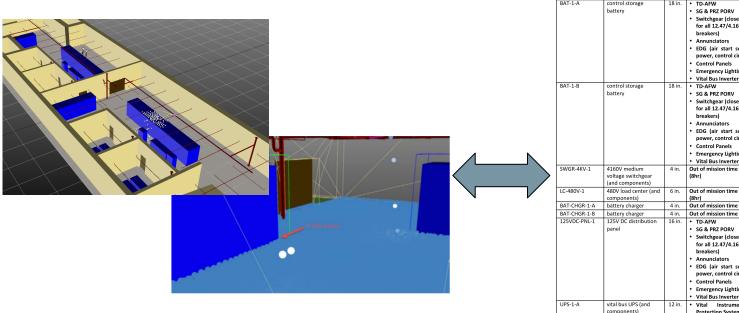

Switchgear Room 1 - NEUTRINO Flooding Simulation

Components Affected by Flooding

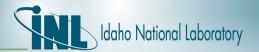

- If Safety-significant components are affected, run BEPU calculation by RELAP5-3D+RAVEN codes
  - E.g., flooding in the switchgear room could cause DC battery loss
  - E.g., high magnitude EQ could damage ESFs
- RELAP5-3D simulate the LOOP and SBO sequences, including recovery actions
  - In dynamic PRA, recovery actions have not a boolean value (success/fail at assigned time)
  - Recovery actions success have a PDF (sampled by EMRALD)
- RELAP5-3D simulates
  - LOOP 2-02-05: loss of offsite, no offsite recovery at +2hr
  - SBO 2-16-45: SBO & loss of DC battery for flooding

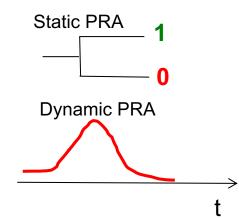

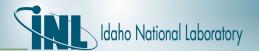

- For just those two sequences, hundreds of RELAP5-3D calculations would be needed
- E.g., SBO 2-16-45
  - Failure of Batteries (→ temporary loss of TD-AFW) during first 1 hr from the EQ
  - Fuel Failure depending by the <u>battery failure time</u> and <u>recovery time</u>
  - Needs lots of fuel failure maps → tedious and impractical process →introduce user errors
- Coupling of RAVEN/RELAP5-3D, using the Automatic Limit Surface search algorithm allows
  - identify with more accuracy the boundary between green (safe) and red (failed) state
  - detailed Limit Surfaces avoid the EMRALD/RELAP5-3D on-line calculations

| Patteries Failure Time (c) | Recovery Time (hr) |   |   |     |  |
|----------------------------|--------------------|---|---|-----|--|
| Batteries Failure Time (s) | 1.5                | 2 | 3 | 3.5 |  |
| 0.0                        | S                  | S | F | F   |  |
| 1000.                      | S                  | S | S | F   |  |
| 2500.                      | S                  | S | F | F   |  |
| 3600.                      | S                  | S | S | F   |  |

Mitigated LTSBO + Battery Failure for Internal Flooding

| Detteries Feilers Time (a) | Recovery Time (hr) |   |     |   |  |
|----------------------------|--------------------|---|-----|---|--|
| Batteries Failure Time (s) | 1.5                | 3 | 3.5 |   |  |
| 0.0                        | S                  | S | F   | F |  |
| 1000.                      | S                  | S | F   | F |  |
| 2500.                      | S                  | S | F   | F |  |
| 3600.                      | S                  | S | F   | F |  |

Mitigated LTSBO + Battery Failure for Internal Flooding + Early MCP Seal Failure

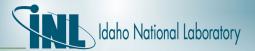

- RELAP5-3D/RAVEN code for Automatic Limit Surface Search
  - Use of Reduced Order Models (ROM)
    - Reduce the complexity of the problem
    - Set of equations are trained to approximate the original model
  - Several ROM available in RAVEN
    - Train using a set of starting points (RELAP5-3D calculations)
- Automatic Limit Surface calculations possible for different NPP scenarios (early/not early MCP seal failure, HPI loss, etc.)
- Information contained in the following pictures (LOOP 2-02-05 and SBO 2-16-45 are passed via a binary file to EMRALD)

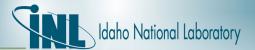

SBO 2-16-45 (Battery failure time vs. Emergency Crew Recovery Time)

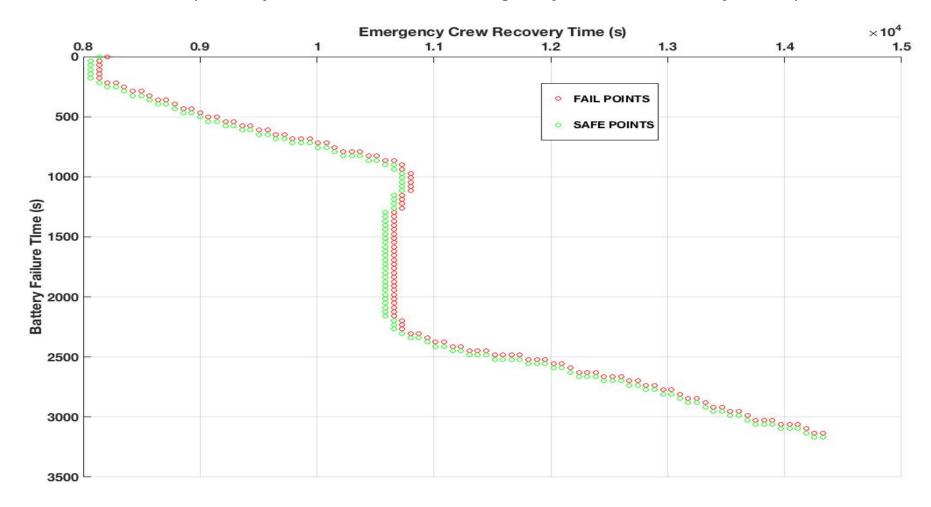

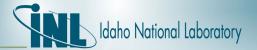

 LOOP 2-02-05 (Main Coolant pump seal leak rate vs. SG depressurization time)

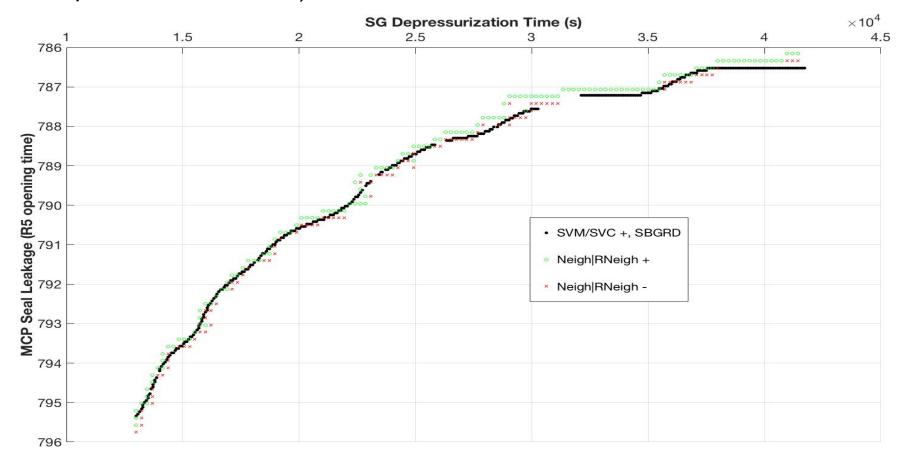

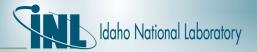

- Limit Surfaces can be informed with uncertainties (full BEPU calculation)
- RAVEN can perform Monte Carlo perturbation of the RELAP5-3D input parameters (see Friday afternoon workshop)
  - Relevant uncertainty parameters identified by a PIRT
  - Perform basic statistics calculations for obtaining sensitivity/Pearson/covariance etc → ranking of uncertainty parameters

- Application of Tolerance Limits (59/93/124 etc. for first, second,

...order statistics)

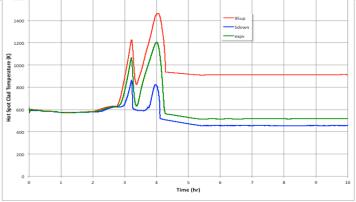

RELAP5-3D/RAVEN for mitigated LTSBO

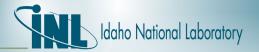

- Informing the Limit Surface Search with the UQ results
  - Performing the LSS including epistemic uncertainty
  - 6 dimension LS (4 epistemic, 2 stochastic)
- n-dimensional surfaces can be obtained (6-dim, in this example)
- Projection of 3 dimensions (Battery Time/Operator action/Core Power)

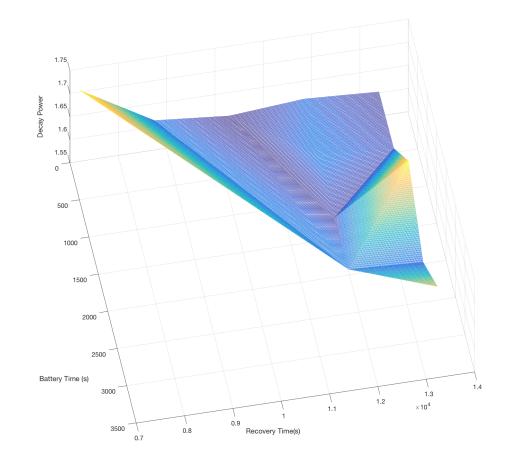

RELAP5-3D/RAVEN Limit Surface including uncertainty parameters

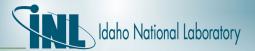

# Step 6 – Log Core Status

- EMRALD calculations informed by Seismic / NEUTRINO / RELAP5-3D / RAVEN results
- Comparison with static PRA analysis demonstrates the sensible reduction in CDF for the different sequences
- Use of advanced simulation tools helps to identify the failure probabilities of different components

| Sequence Case<br>(Bin2+ Bin3) | CDF<br>No SWGR Pipe<br>Failure<br>[SAPHIRE] | CDF<br>SWGR Pipe<br>Failure<br>[SAPHIRE]<br>(S1) | CDF<br>SWGR Pipe Failure<br>[EMRALD+NEUTRINO-<br>RELAP5-3D/RAVEN]<br>(E1) | • | CDF<br>Reduction<br>EMRALD<br>vs. SAPHIRE<br>(1-E1/S1)*100 |  |
|-------------------------------|---------------------------------------------|--------------------------------------------------|---------------------------------------------------------------------------|---|------------------------------------------------------------|--|
| LOOP 2-02-05                  | 5.65E-07                                    | 6.64E-07                                         | 5.74E-07                                                                  |   | -14%                                                       |  |
| LOOP 2-15                     | 1.94E-06                                    | 1.03E-05                                         | 1.94E-06                                                                  |   | -81%                                                       |  |
| SBO 2-16-03-10                | 2.09E-06                                    | 3.85E-06                                         | 2.09E-06                                                                  |   | -46%                                                       |  |
| SBO 2-16-45                   | 9.68E-06                                    | 2.25E-05                                         | 5.74E-07                                                                  |   | -97%                                                       |  |

| 3D Component   | Counts | Failure % |
|----------------|--------|-----------|
| 480V bus #1    | 30320  | 97.0768%  |
| UPS 1 B        | 209    | 0.6692%   |
| 125VDC Panel 1 | 515    | 1.6489%   |
| 4KV bus #1     | 160    | 0.5123%   |
| 480V bus #2    | 27     | 0.0864%   |
| UPS 1 A        | 2      | 0.0064%   |

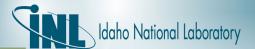

#### Conclusion

- Risk-Informed External Hazards methodology has been developed
- Testing application for a spectrum of Earthquakes, including internal flooding events
- Developed methodology is based on INL state-of-the-art codes
  - RELAP5-3D provides Best-Estimate analyses for relevant PRA sequences
  - Coupled with RAVEN, can inform dynamic PRA calculations using Limit-Surface concept (+Uncertainty)
- Results from test application showed that Risk-Informed analyses can sensibly decrease the level of conservatism

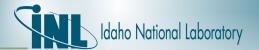

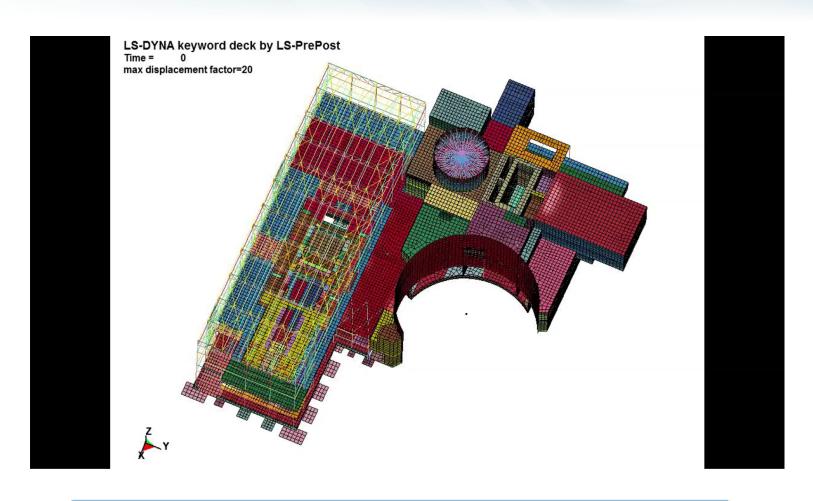

Multi-scale & Multi-physics + Risk-Informed Analysis decrease conservatism, identify new risks